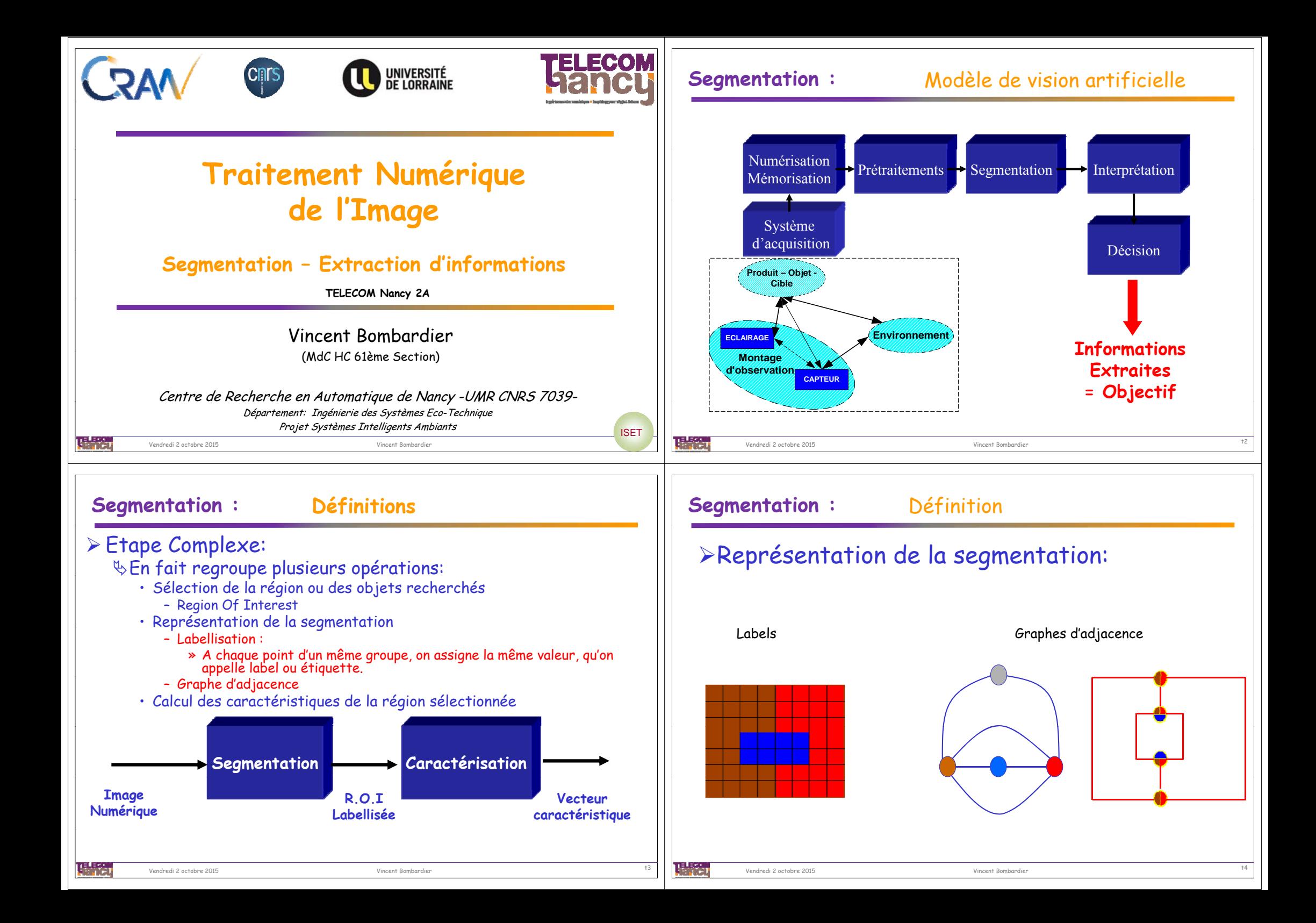

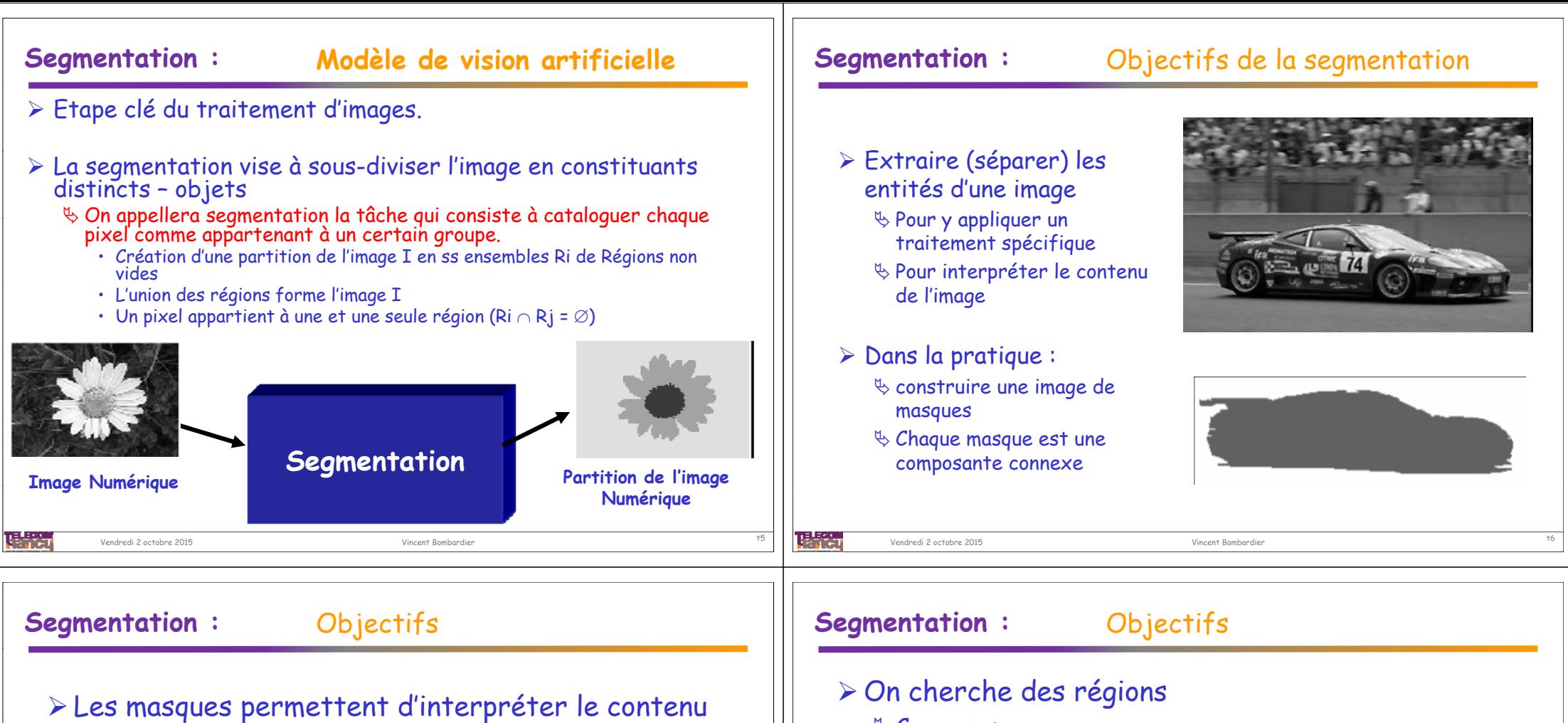

de l'image

 $\&$  On traite chaque zone de l'image séparément

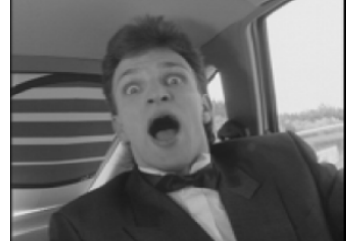

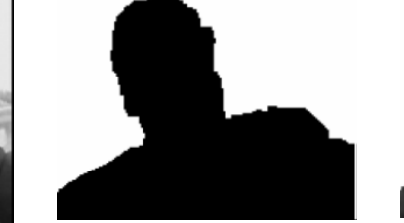

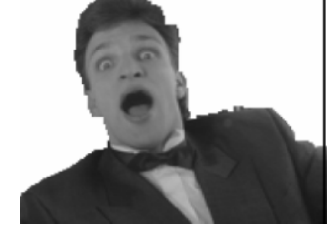

- - **& Connexes**
	- Homogènes en intensité
	- Délimites par des contours nets
	- Les plus grandes possible

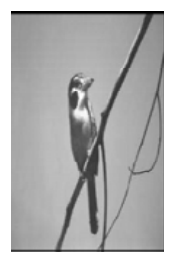

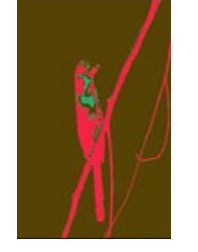

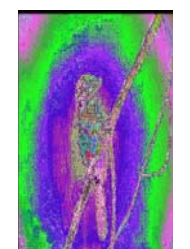

Vincent Bombardie

Origine Bonne Segmentation Mauvaise Segmentation

## **Segmentation :** Difficultés

> Dans les problèmes de segmentation, il s'agit de diviser l'image selon une Dans les problèmes de segmentation, il s'agit de diviser l'image selon une certaine sémantique, d'où la difficulté de donner une définition précise.  $\%$  La segmentation est liée à la reconnaissance.

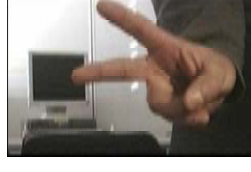

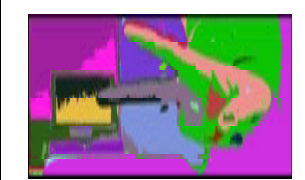

建築

Vendredi 2 octobre 2015

## **Segmentation : Les différentes approches**

Vincent Bombardier t9

## Approche Contour

- Recherche de la frontière de la ROI
	- Discontinuité entre deux ensembles connexes de pixels
	- Fermeture des contours obtenus

## Approche Région

- Recherche d'ensembles de pixels connexes ou voisins<br>''ayant des propriétés communes
	- Similitude / homogénéité (texture, couleur, intensité)
	- Division / Fusion (split and merge)
- Approche par Classification de Pixels
	- Extraction de classes de pixels
		- 2 classes -> Binarisation / Seuillage
		- Classification de pixels (méthodes proches Rdf..)

## **Segmentation :** Segmentation vs Quantification

La quantification <sup>s</sup>'intéresse à réduire le nombre d'intensités utiles, en regroupant les intensités voisines. En revanche, il n'y a aucune considération de la proximité des ' pixels.

>La segmentation vise à extraire des régions connexes d'intensité cohérente. On peut attribuer sur chaque région l'intensité moyenne sur la région ce qui donne un résultat visuellement voisin de la quantification. On ne peut pas prédire le nombre de couleurs qui seront utilisées

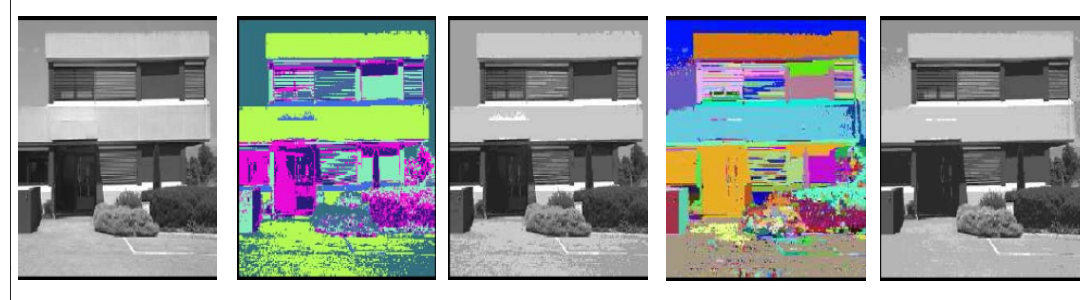

### 唱歌 Vendredi 2 octobre 2015

Vincent Bombardi

- Il existe une dualité entre régions et contours :
	- Une région est délimitée par un contour
	- Un contour sépare deux régions

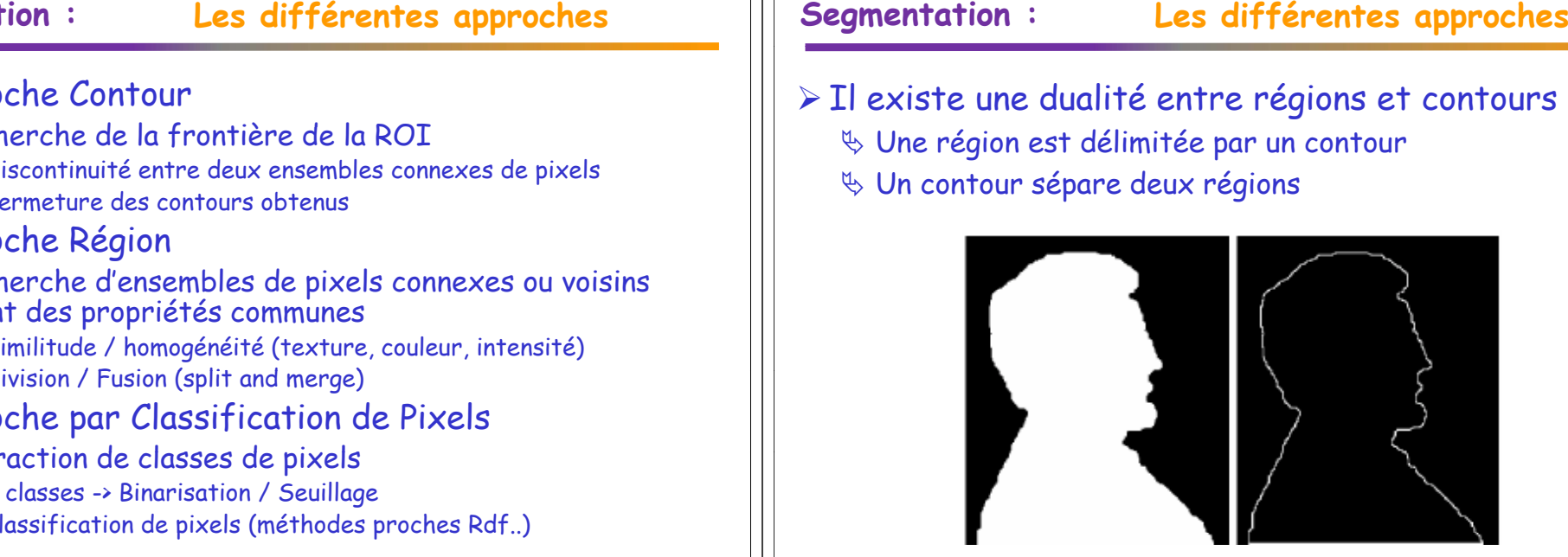

teks.

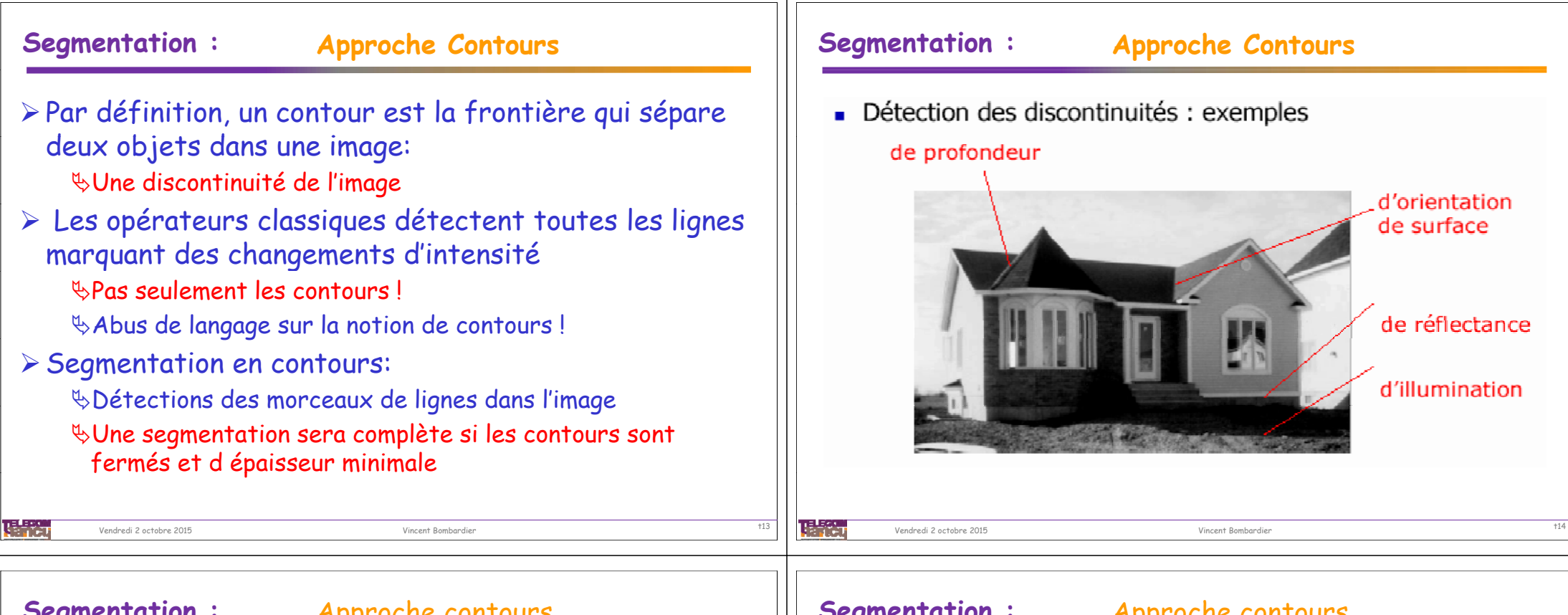

### **Segmentation :** Approche contours

Après l'application d'un opérateur de détection de contours (discontinuités), on doit pour obtenir une segmentation complète de l'image :

Choisir les pixels appartenant aux contours Fermer les contours sélectionnés.

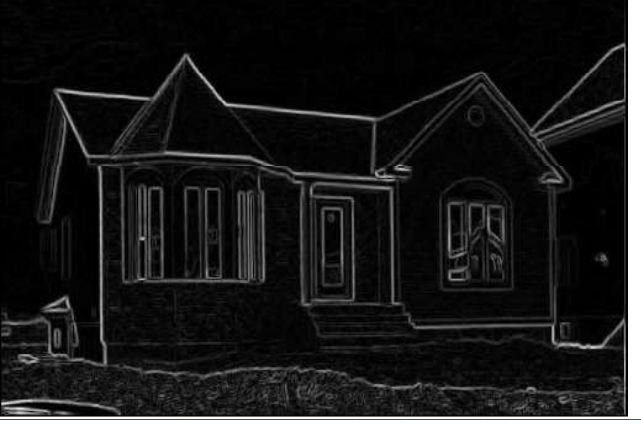

## **Segmentation :** Approche contours

 La sélection des points de contours dépend fortement de :  $\mathbb S$  l'opérateur de détection utilisé,

du contenu de l'image et des ses conditions d'acquisition de l'objectif visé.

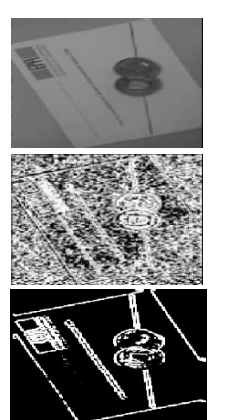

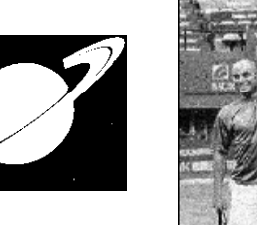

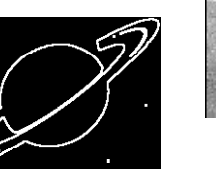

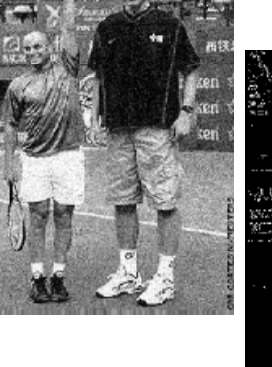

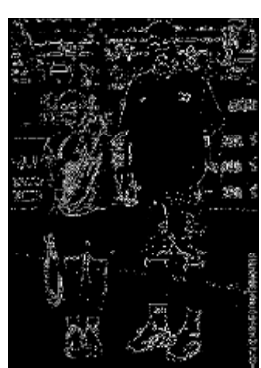

u isa

**THE ST** 

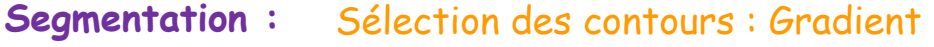

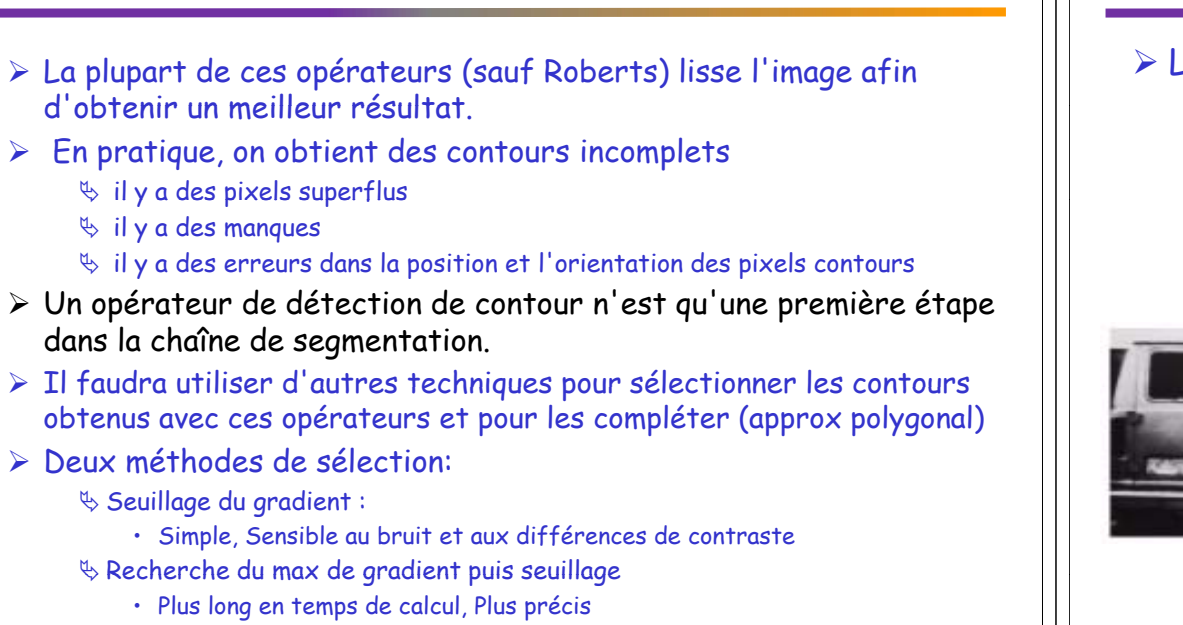

建設 Vendredi 2 octobre 2015 Vincent Bombardier

⋗

### Segmentation : Sélection des contours : Gradient

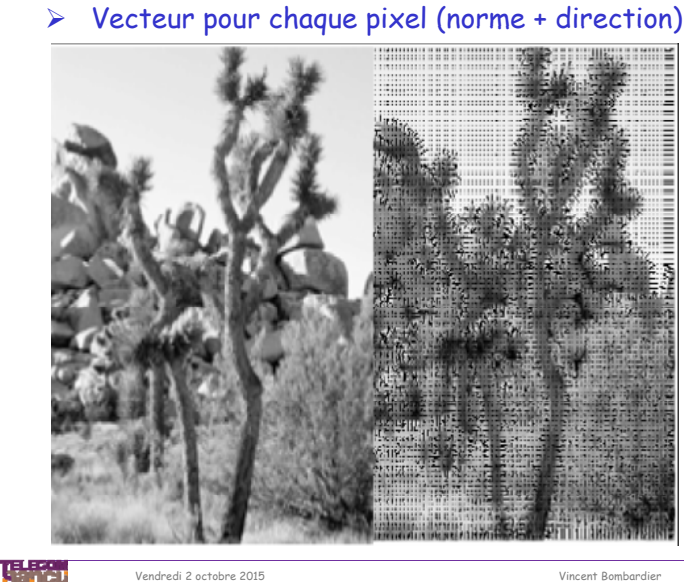

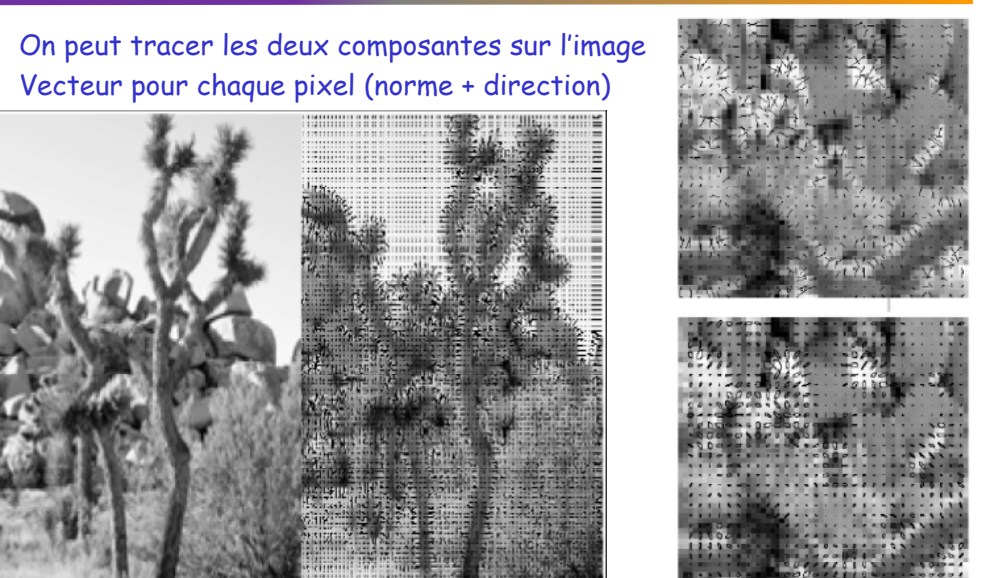

### Segmentation : Sélection des contours : Gradient

 Le gradient est composé de deux grandeurs Norme : intensité du gradient en chaque pixel  $|G| = \sqrt{Gx^2 + Gy^2} \approx |Gx| + |Gy|$ 

### Direction : la direction de gradient le plus fort pour chaque pixel

 $\theta = \arctan(Gv/Gx)$ 

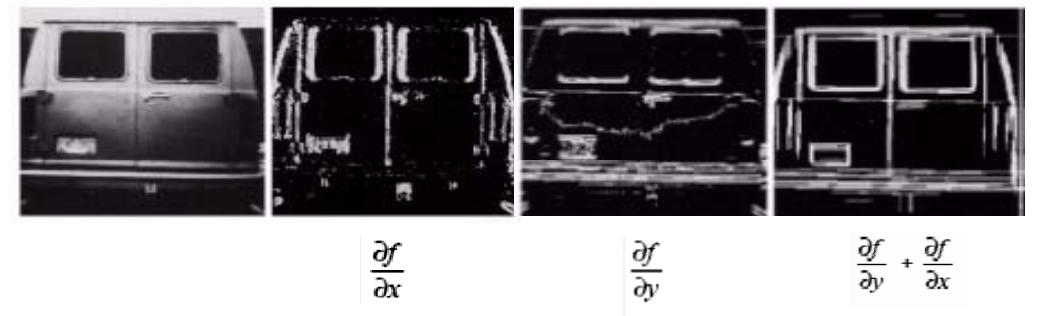

Vincent Bombardie

唱論

Vendredi 2 octobre 2015

### Segmentation : Sélection des contours : Gradient

- $\triangleright$  Seuillage du gradient:
	- $\&$  Problème si seuillage global
	- Possibilité de seuillage local, au voisinage du contours ou par suivi de contour
	- Epaisseur et continuité des Contours !!

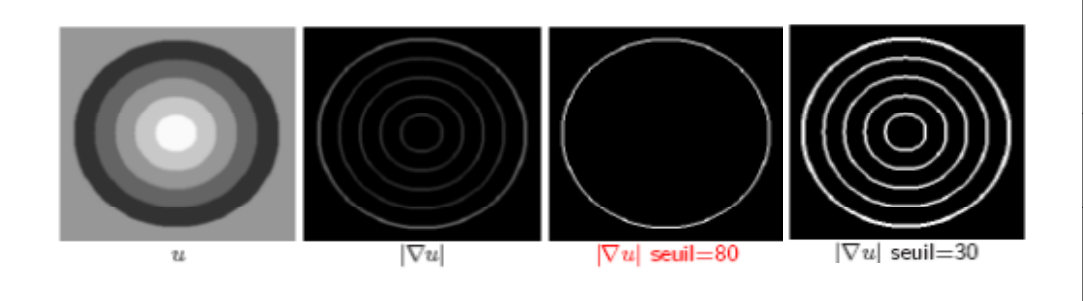

唱歌

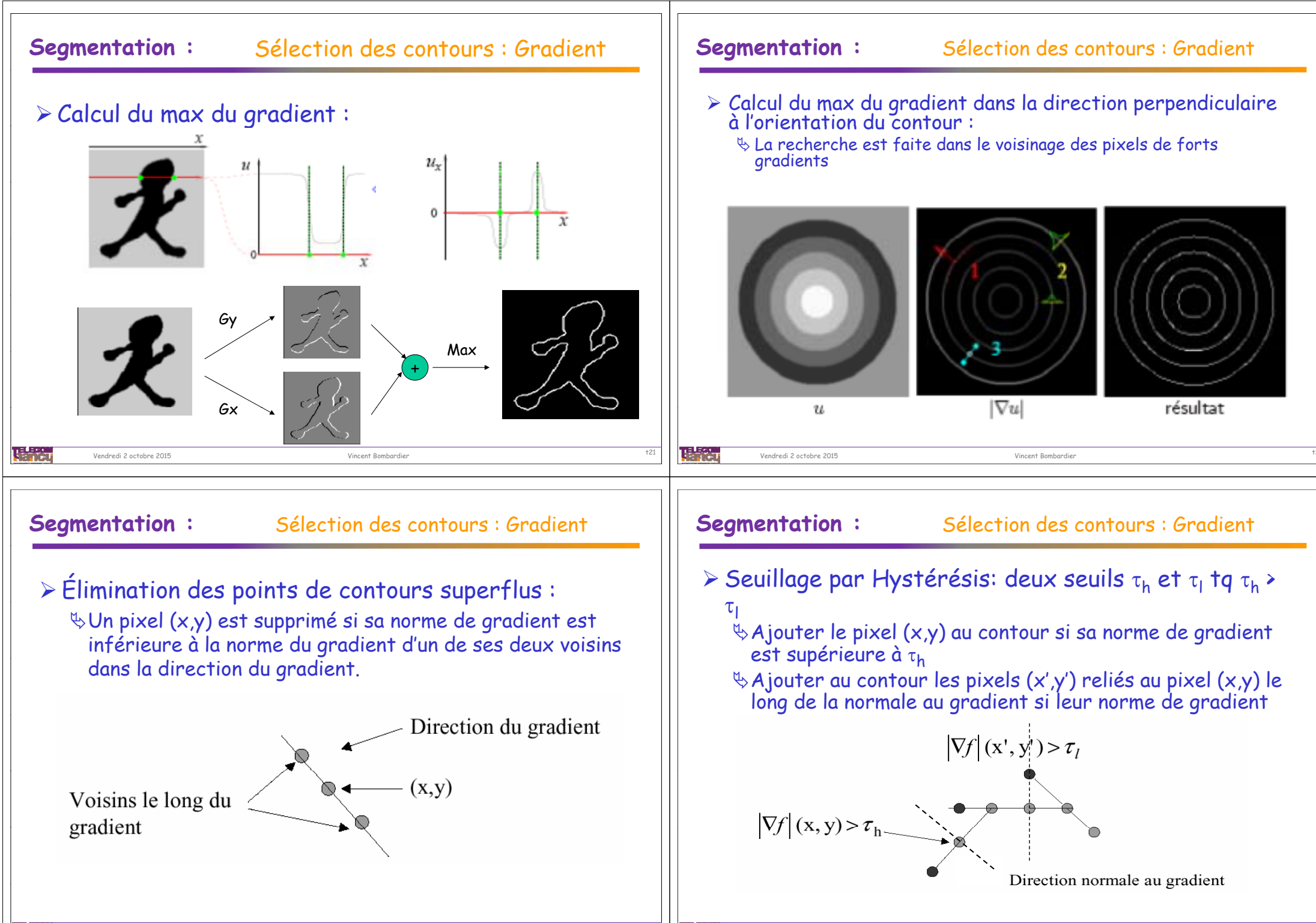

Vendredi 2 octobre 2015

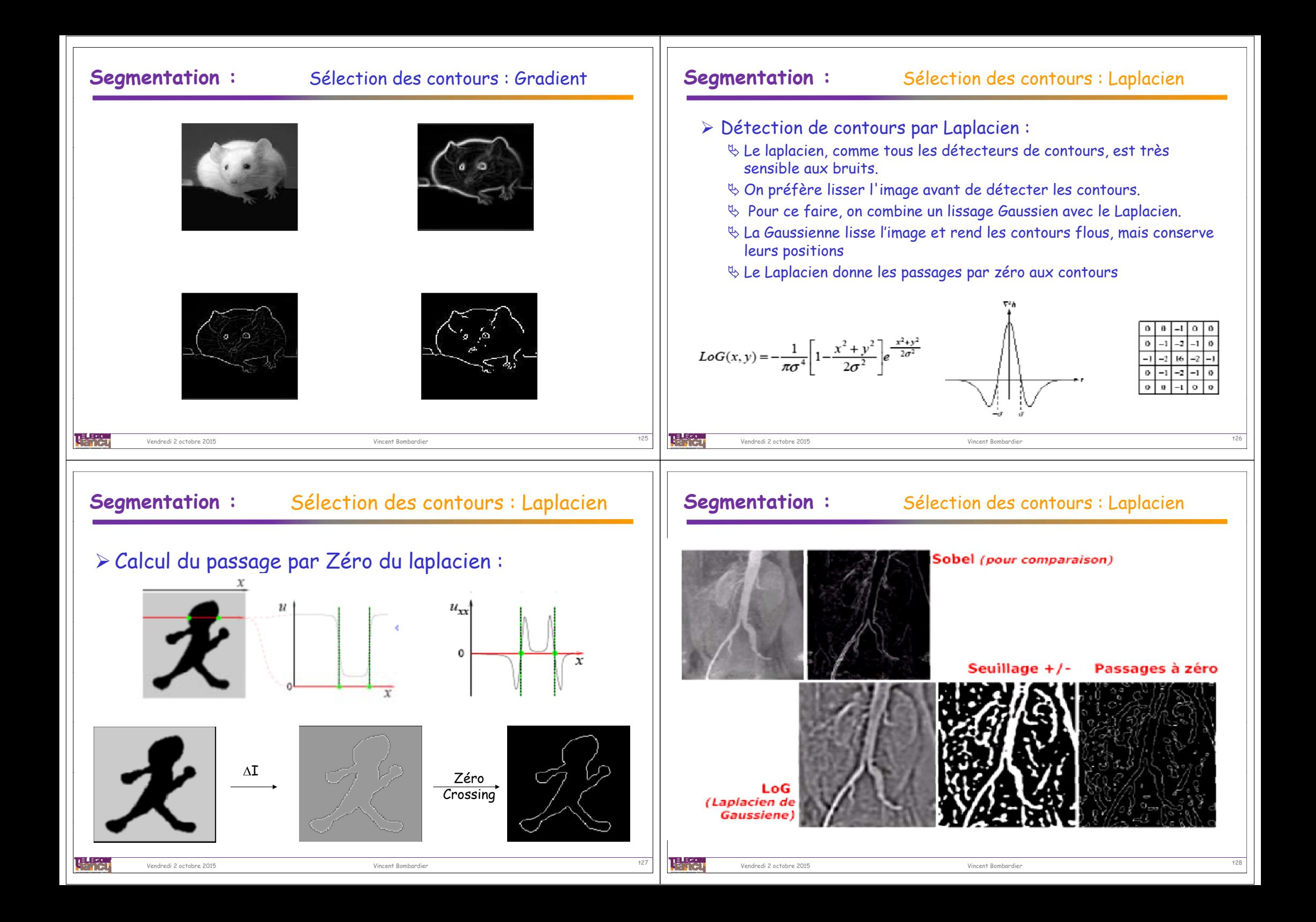

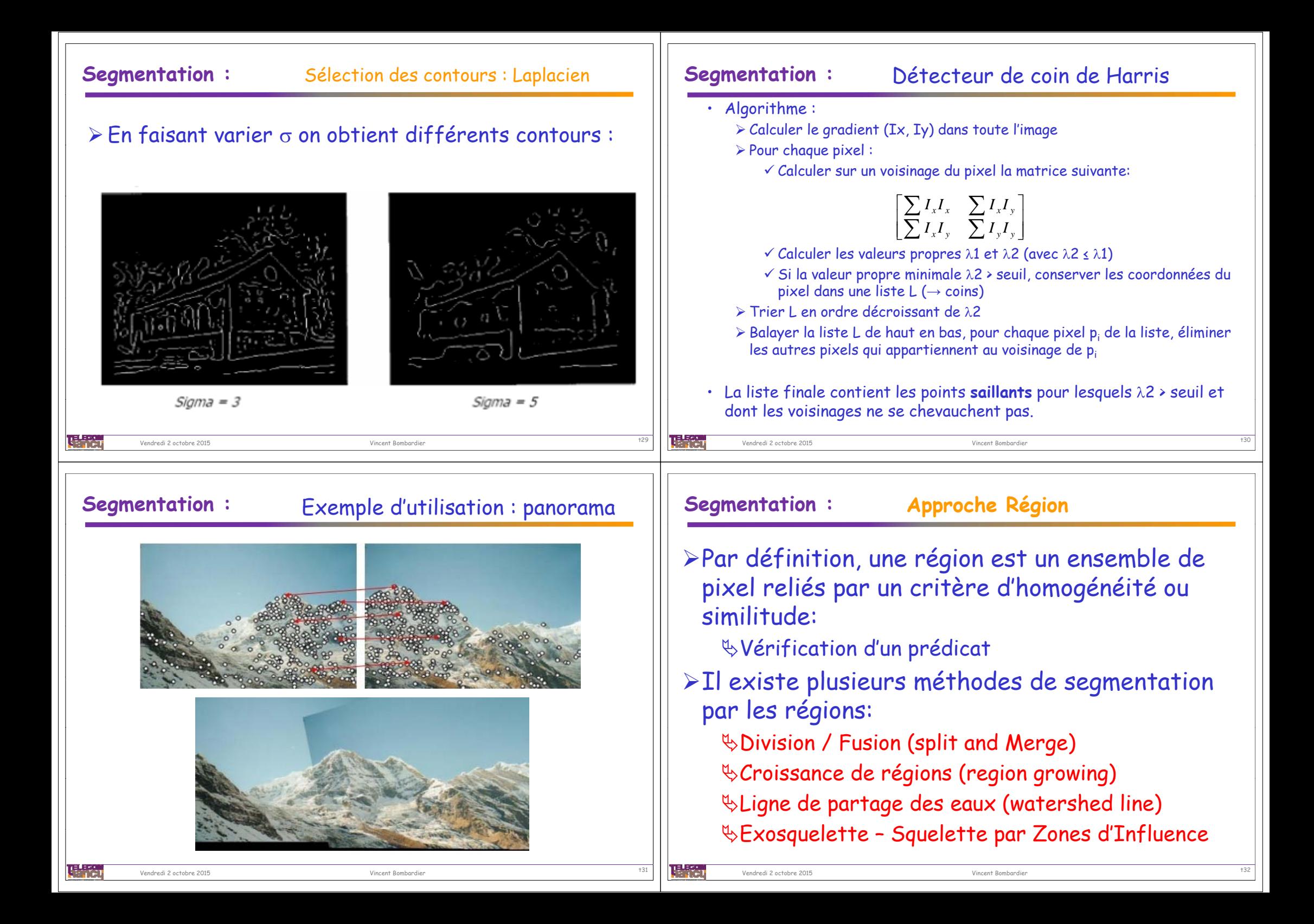

### **Segmentation : Similitude d'une région Segmentation : Similitude d'une région**  $\triangleright$  Notion de texture: La similitude d'une région peut correspondre à différents  $\%$  Région de l'image qui apparaît comme homogène pour un être humain critères:  $\%$  Répétition d'un motif de base dans différentes directions de l'espace Niveaux de Gris, • Caractéristiques spectrales : mur de briques, tissus, … Couleurs,  $\%$  Ne possédant pas de contours francs  $\cdot$  Caractéristiques statistiques : Herbe, écorces, …  $\&$  Mouvements,  $\%$  Organisation de primitives (macro) ayant chacune un aspect aléatoire (micro)  $\mathbb{R}$  Textures,  $\mathbb{R}$  Il existe différents critères de regroupement de pixels 理論 味識 Vincent Bombardier t34 Vendredi 2 octobre 2015Vincent Bombardier Vendredi 2 octobre 2015**Segmentation : Similitude d'une région Segmentation : Similitude d'une région** Statistiques du 1er ordre: Statistiques du 2nd ordre: matrice de co-occurrences  $\mu_1 = \sum_{k=0}^{255} k p_k$ Moyenne  $\mu_2 = \sigma^2 = \sum^{255} (k - \mu_1)^2 p_k$ Variance  $M(d, \theta) = [P_{i,j}]$  $P_{i,j}$  = Probabilité[Luminance  $P = i$ , luminance  $Q = j$ ]  $\mu_3 = \frac{1}{\sigma^3} \sum_{k=1}^{255} (k - \mu_1)^3 p_k$ Moment d'ordre 3 Energie =  $\sum \sum P_{i,j}^2$  $\mu_4 = \frac{1}{\sigma^4} \sum_{k=0}^{255} (k - \mu_1)^4 p_k - 3$ Moment d'ordre 4 (Kurtosis) **Entropie** =  $H = -\sum_{i}\sum_{j} P_{i,j} \log P_{i,j}$  $p_k$ : Probabilité d'avoir un niveau de gris Probabilité max =  $max[P_i]$ égale à  $k$  (cf. Histogramme) Contraste =  $C = \sum_i \sum_j |i-j|^2 P_{i,j}$

Vincent Bombardier t36

### **Segmentation : Similitude d'une région**

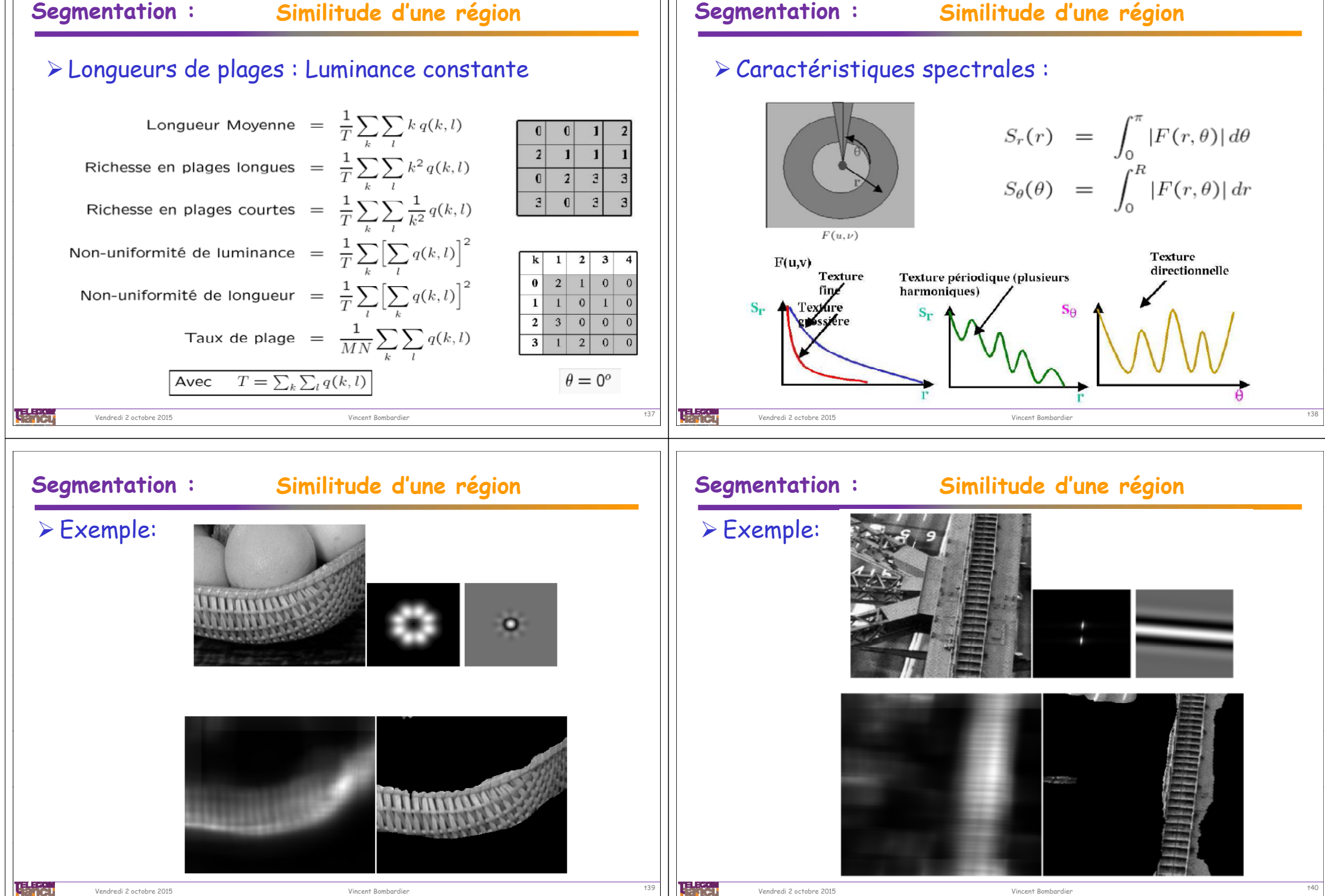

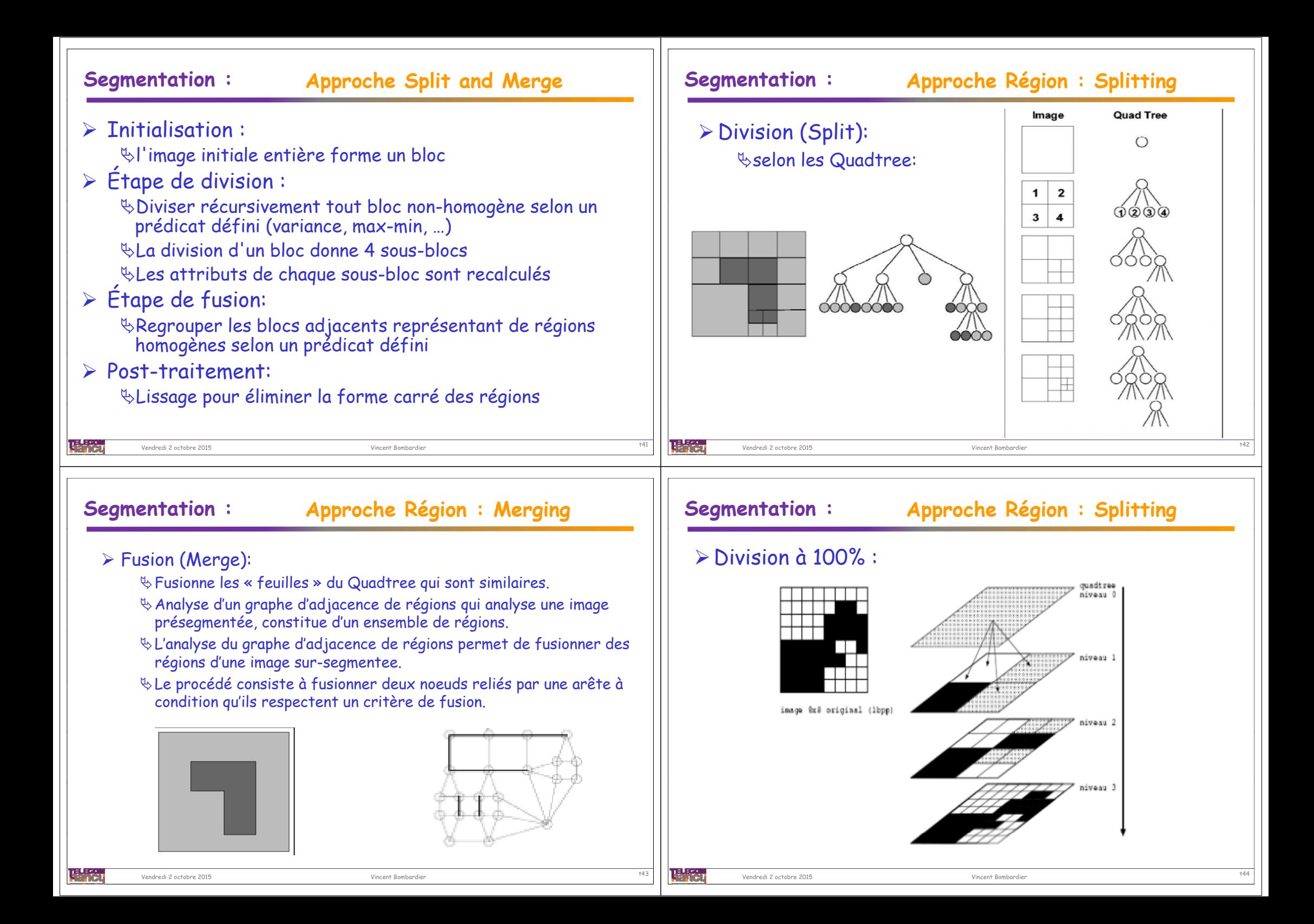

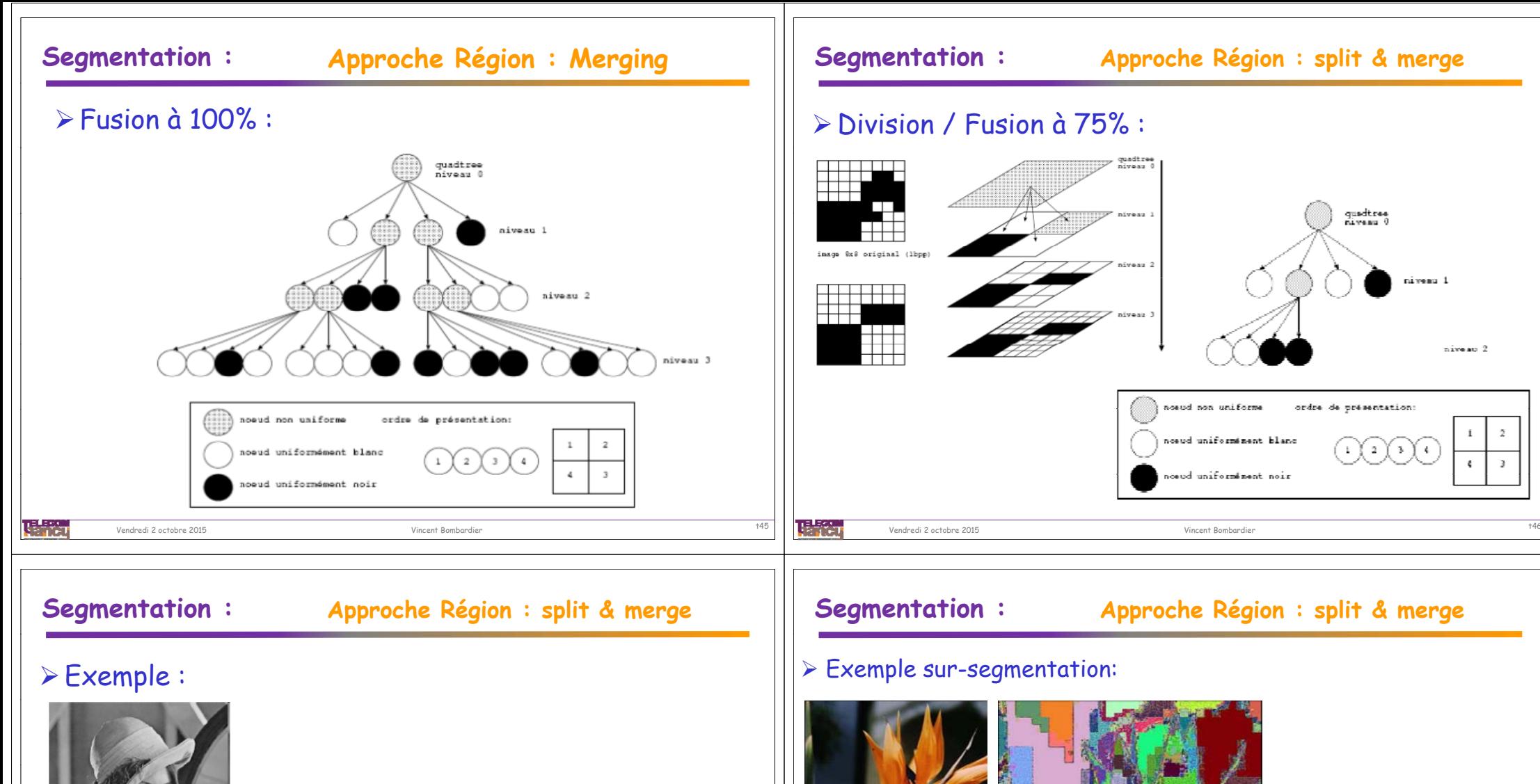

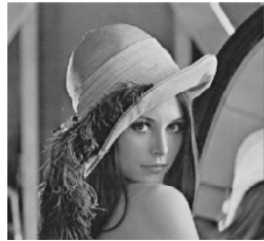

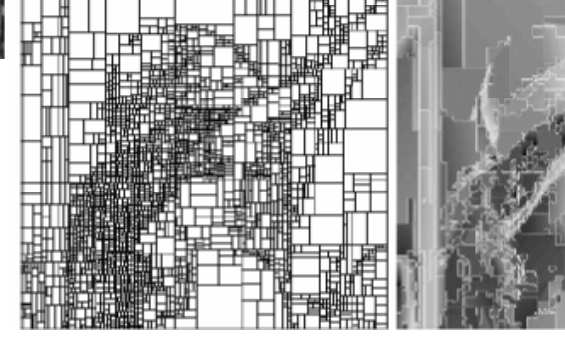

Vincent Bombardier

Vendredi 2 octobre 2015

眼熱

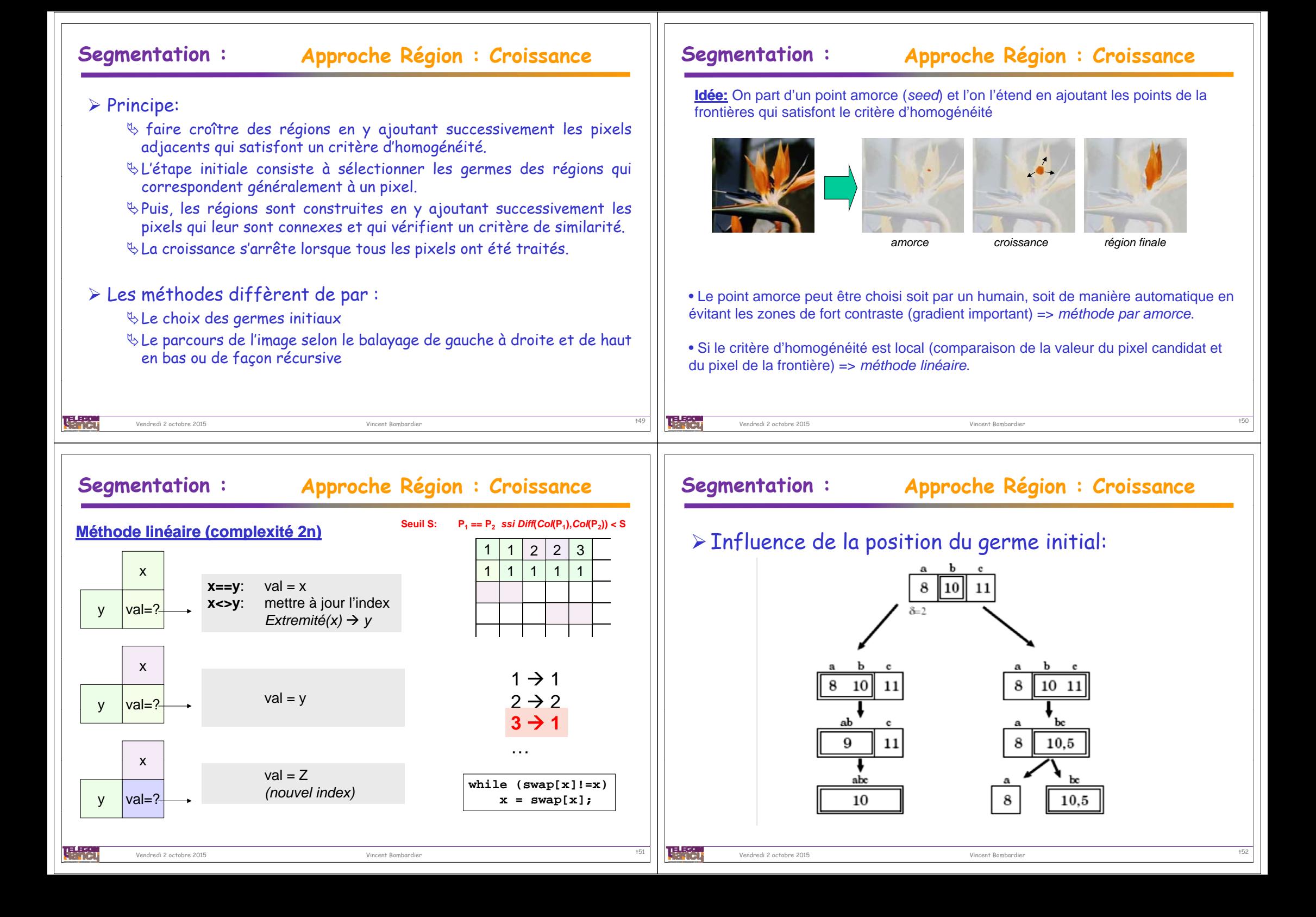

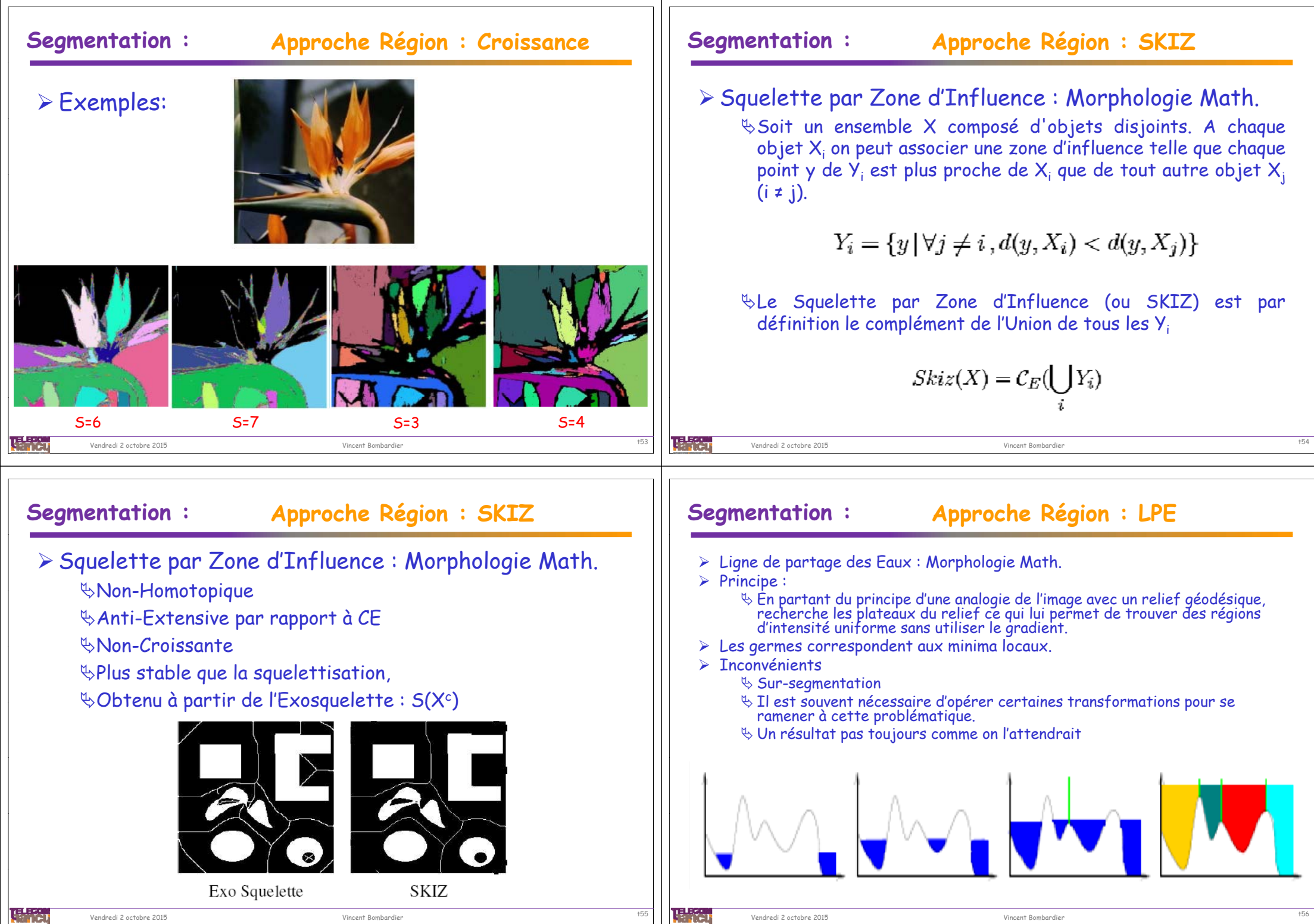

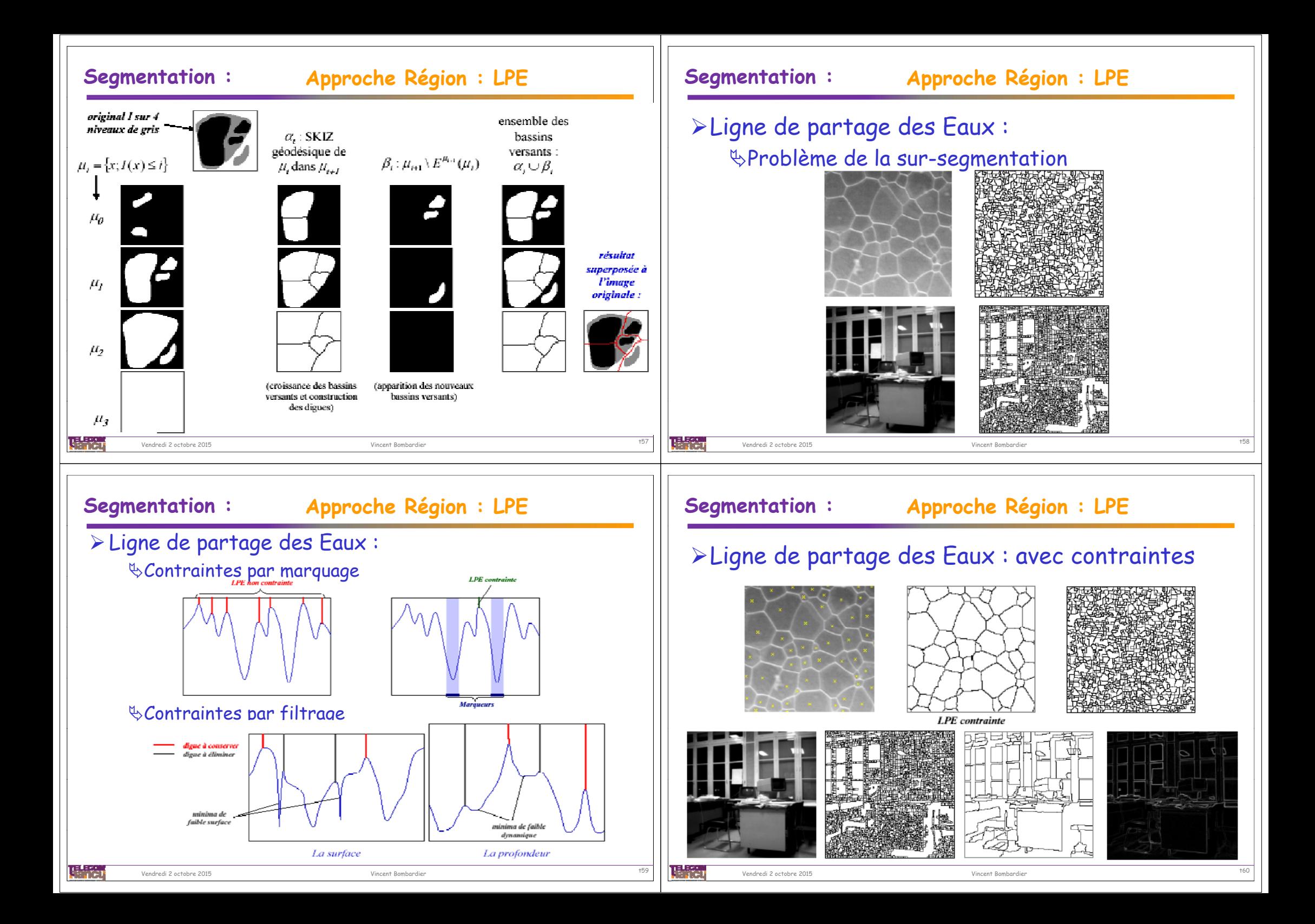

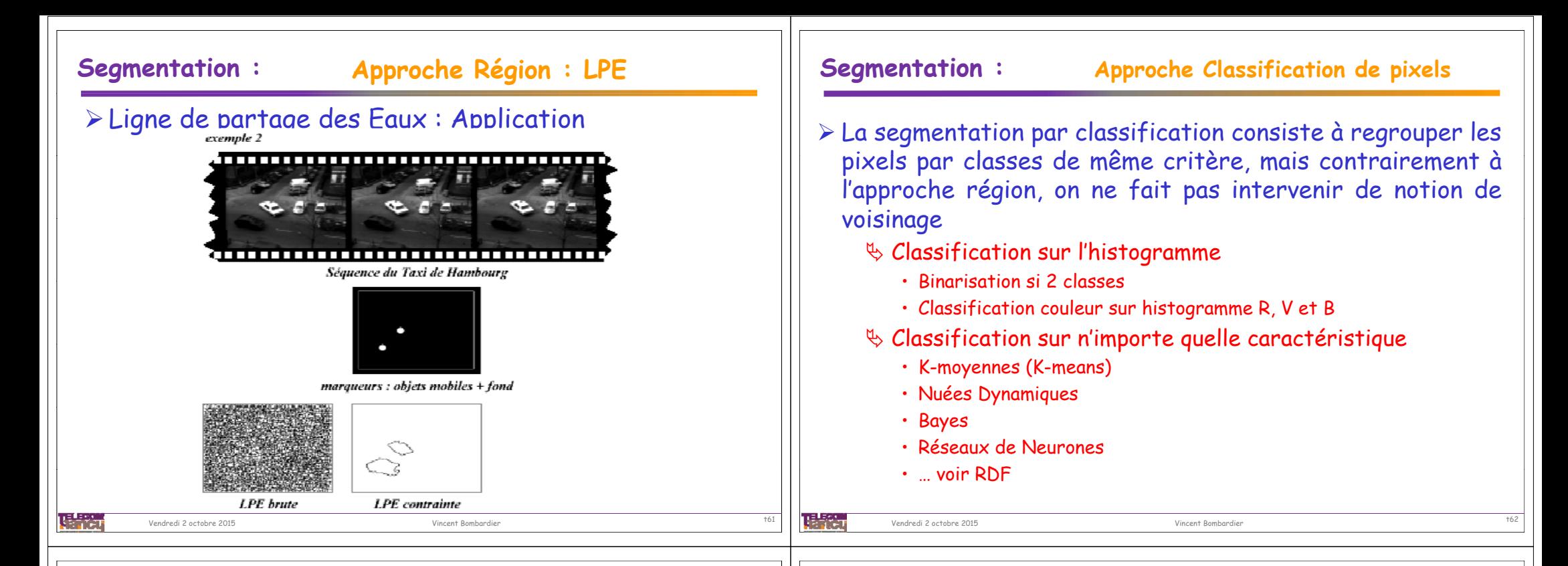

### **Segmentation : Approche Classification de pixels**

## Classification sur Histogramme :

### Seuillage - Binarisation

• Méthode simple et très populaire pour la segmentation d'objets dans les images numériques.

## Le seuillage peut être de nature

- Globale : un seuil pour toute l'image
- Locale: un seuil pour une portion de l'image
- Adaptative: un seuil qui s'ajuste selon les images/parties de l'image.

## Inconvénients:

Vendredi 2 octobre 2015

- Connaître le nombre de classes
- Apparition de faux éléments (aucune prise en compte de la composante spatiale)
- Choix du ou des seuils : seuillage automatique (Otsu)

# Classification sur Histogramme :

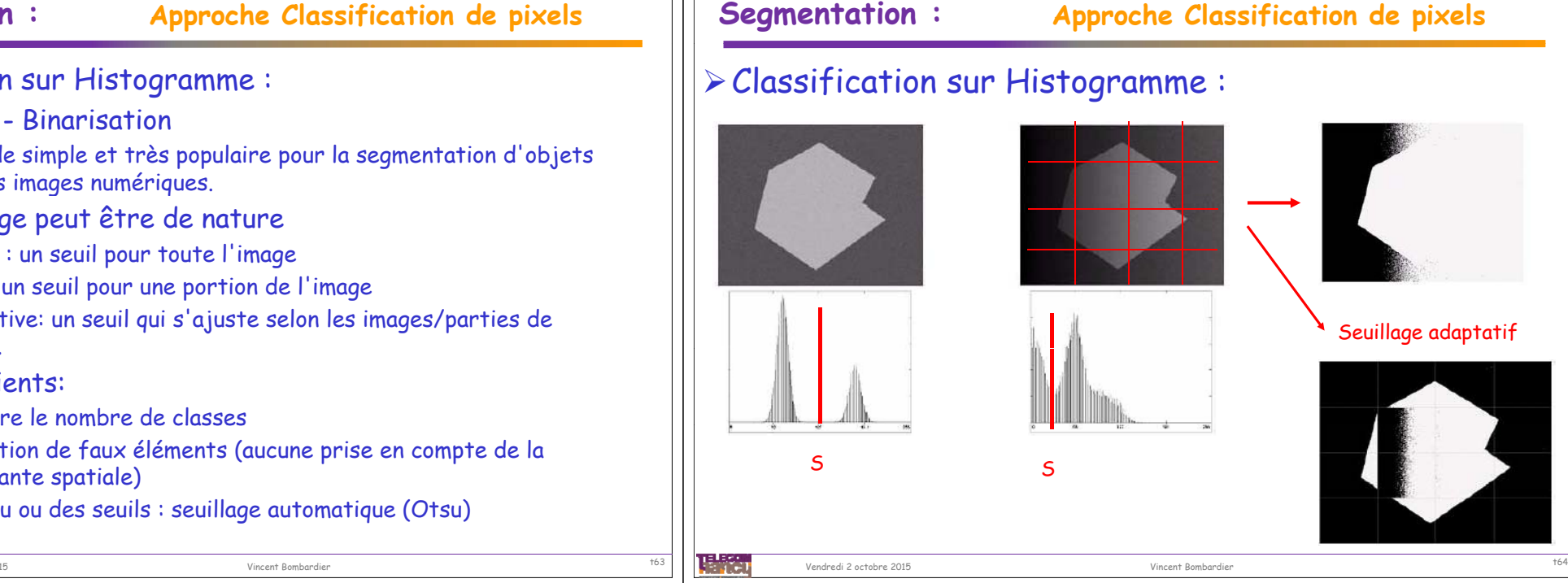

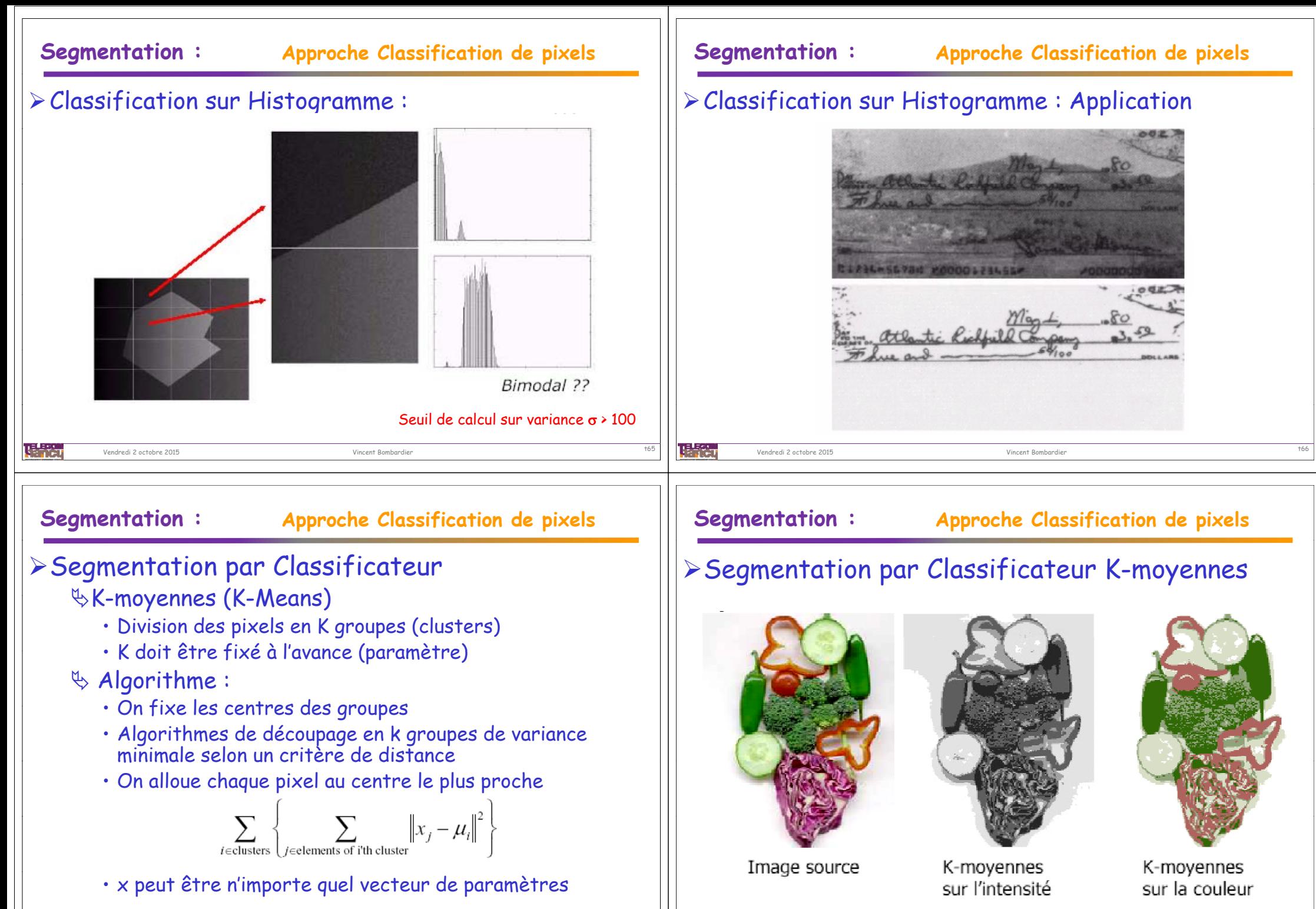

u kac

Vendredi 2 octobre 2015

Vincent Bombardier t68

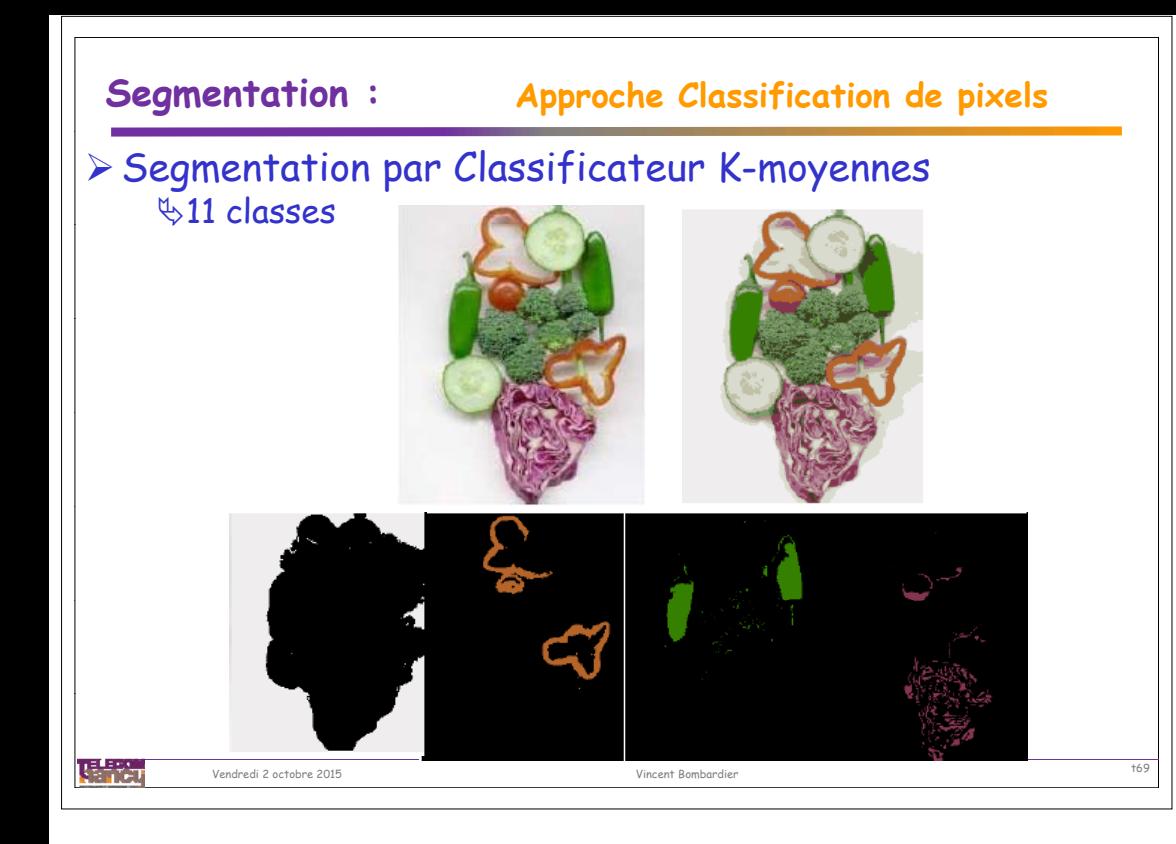